## CSV File

A CSV is a comma separated values file, which allows data to be saved in a tabular format. CSV is a simple file such as a spreadsheet or database. Files in the csv format can be imported and exported from programs that store data in tables, such as Microsoft excel or Open Office. CSV files data fields are most often separated, or delimited by a comma. Here the data in each row are delimited by comma and individual rows are separated by newline. To create a csv file, first choose your favorite text editor such as- Notepad and open a new file. Then enter the text data you want the file to contain, separating each value with a comma and each row with a new line. Save the file with the extension.csv. You can open the file using MS Excel or another spread sheet program. It will create the table of similar data.

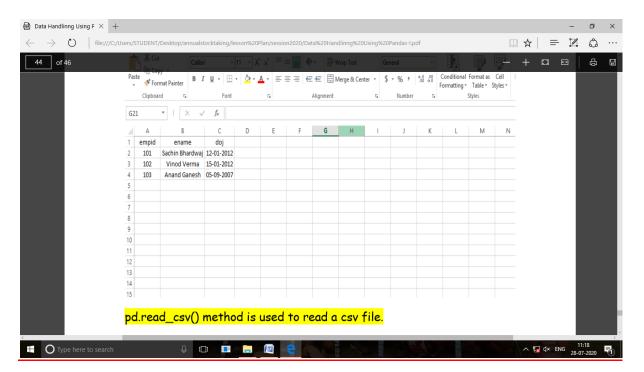

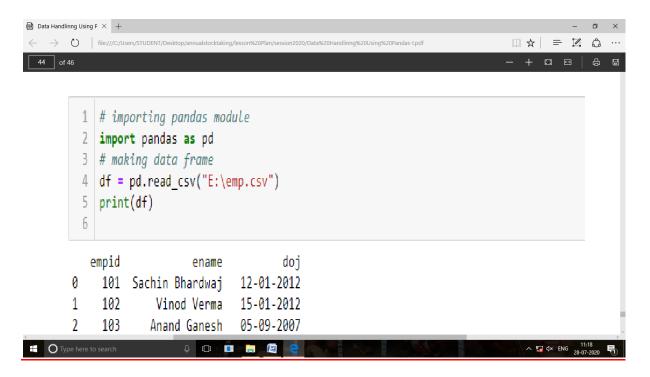

Exporting data from dataframe to CSV File

To export a data frame into a csv file first of all, we create a data frame say df1 and use dataframe.to\_csv('E:\Dataframe1.csv') method to export data frame df1 into csv file Dataframe1.csv.

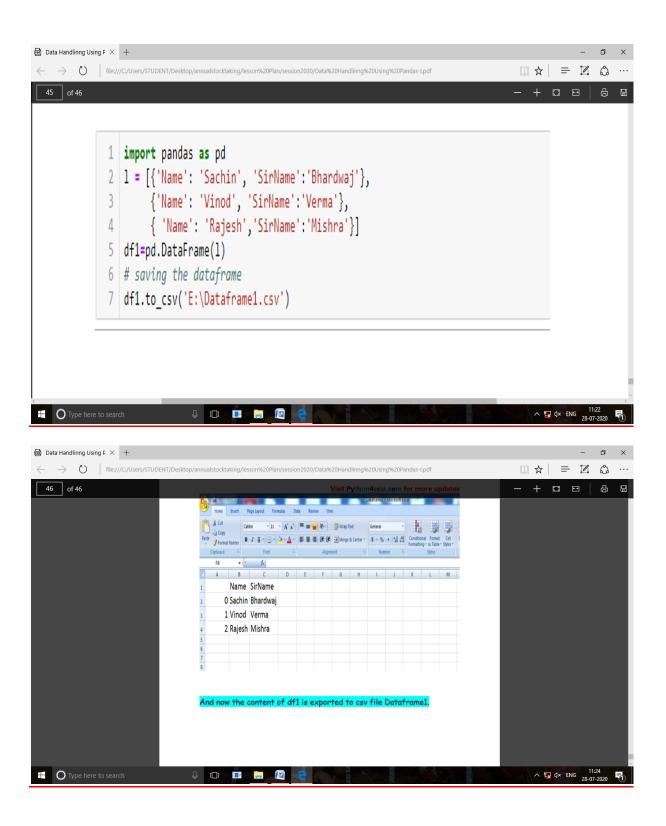

## Installing and importing mysql connector, mysql client-

With Anaconda: if we have installed python using Anaconda, then mysql connector and mysql client need to be installed on your computer. We can check this in Anaconda Navigator, by Clicking on not installed in Environment

and then scroll down to find mysql connector and mysql client and by clicking on both these, install them in Anaconda.

## Steps to import and export data using pandas

- 1. Start Python
- 2. import mysql.connector package
- 3. Create or open a database
- 4. Open and establish a connection to the database
- 5. Create a cursor object or its instance (required for Pandas to Mysql)
- 6. Read a sql query for (Mysql to Pandas) and execute a query for (Pandas to Mysql)
- 7. Commit the transaction for(Pandas to Mysql)
- 8. Close the connection for (Pandas to Mysql)

Exporting Data between Python Pandas & Mysql

Program 1- To insert and Delete record in MySql from Pandas data frame.

Before execution of the program employee table contains no record.

mysql>select \* from employee;

empty set(0.00 sec)

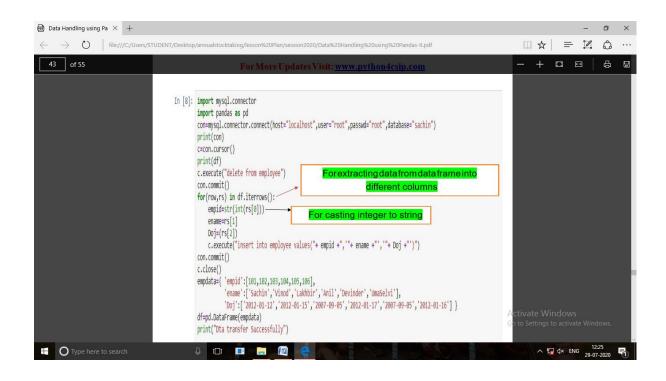

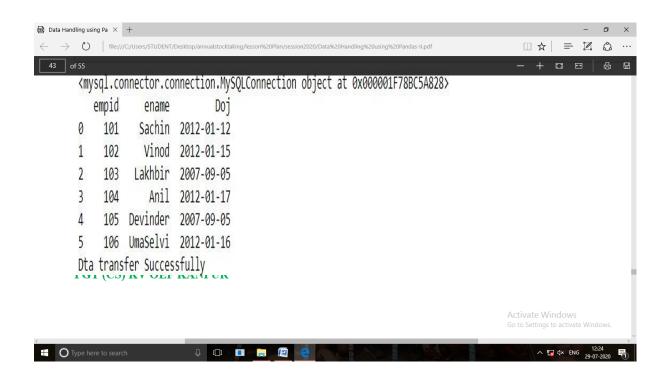

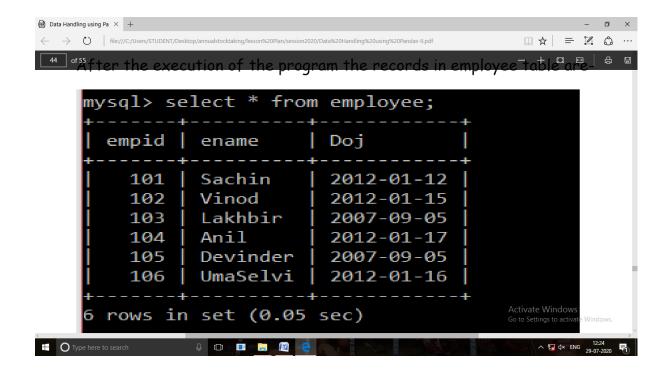